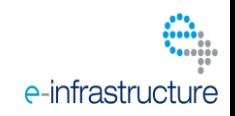

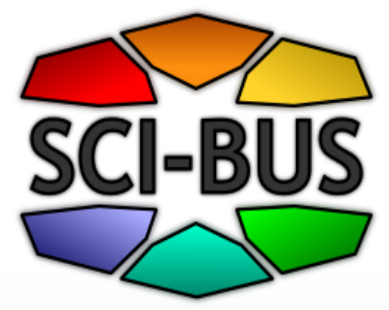

#### **Application of the Science Gateway Portal on the Basis of WS-PGRADE Technology for Simulation of Aggregation Kinetics and Molecular Dynamics Simulations of Metal-Organic Nanostructure**

#### O.Baskova, O.Gatsenko, L.Bekenev, E.Zasimchuk and Yuri Gordienko

G.V.Kurdyumov Institute for Metal Physics (IMP), National Academy of Sciences, Kiev, Ukraine

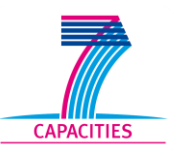

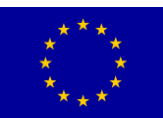

# **SCI-BUS** Scientific Problem: nanoscale **research & manufacturing**

**Increase a range of simulated parameters and find their "magic" (critical) values for atomic self-organization and nanoscale manufacturing.**

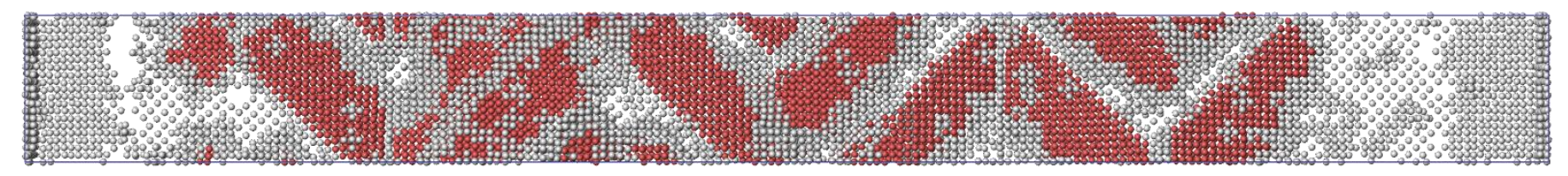

#### **2D super-lattice on Al surface**

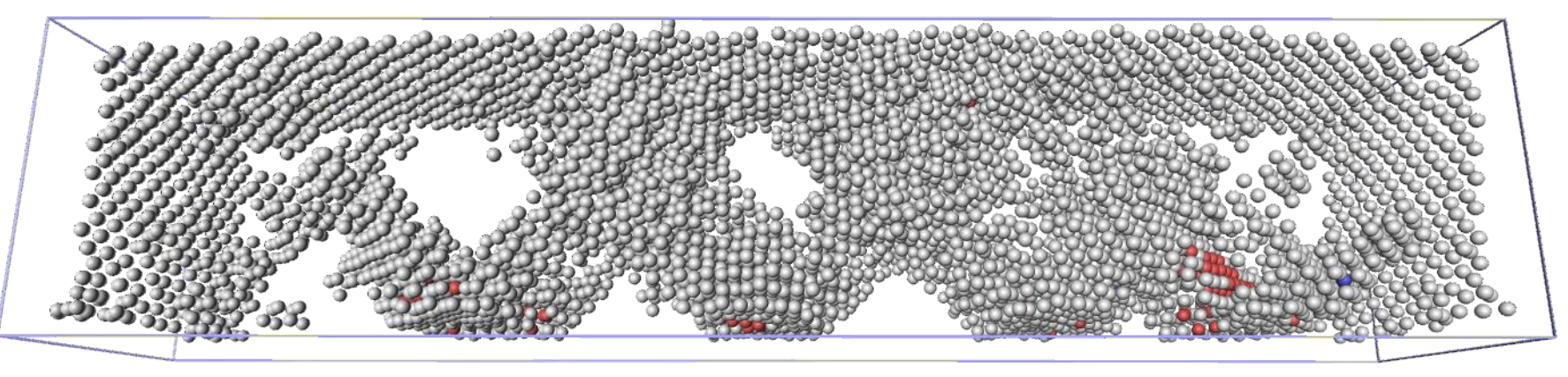

**3D hierarchic network of voids in Al bulk**

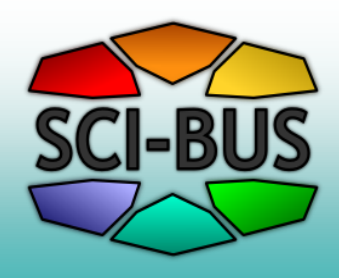

## **Available Computing Infrastructure**

- Local Cluster (MPI jobs)
- Service Grid (as a part of the National Grid Initiative)
- Desktop Grid "SLinCA@Home" connected to SG by EDGeS-bridge (made during EDGeS and DEGISCO EU FP7 projects)

#### **Monte Carlo app I-BUS (cluster, DCI on Desktop Grid)**

#### **Theory** Simulations in Desktop Grid

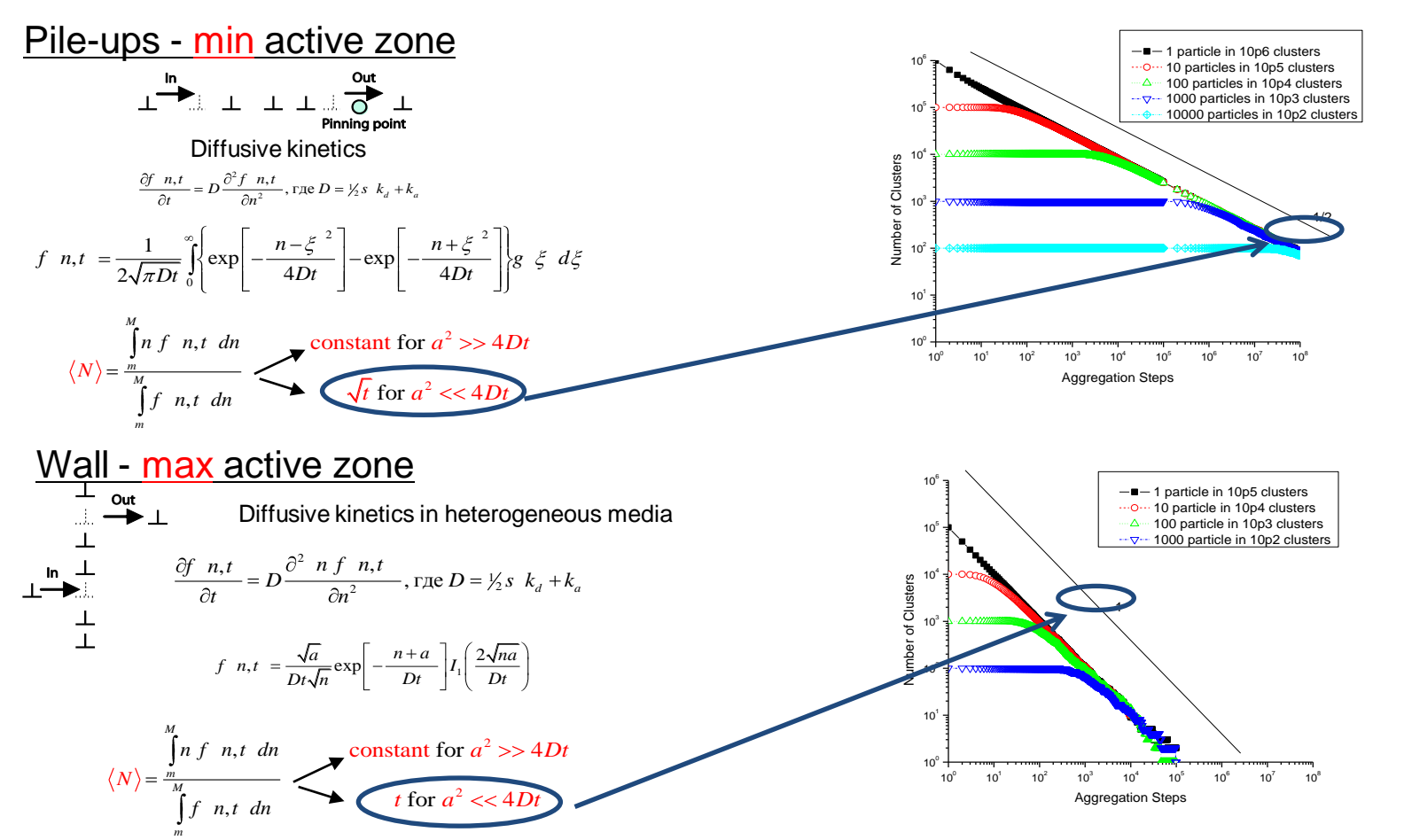

*Gatsenko, Baskova, Gordienko, Proc. of Cracow Grid Workshop (CGW'09), Cracow, Poland, pp.264-273 (2010) Gordienko, International Journal of Modern Physics B (2012), online: Arxiv preprint arXiv:1104.5381 (2011)*  $\Delta$ 

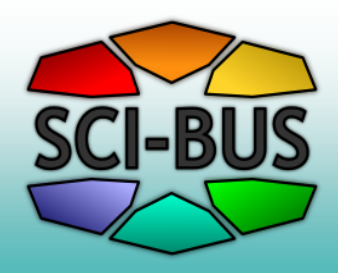

## **Molecular Dynamics by LAMMPS (cluster, DCI on DG)**

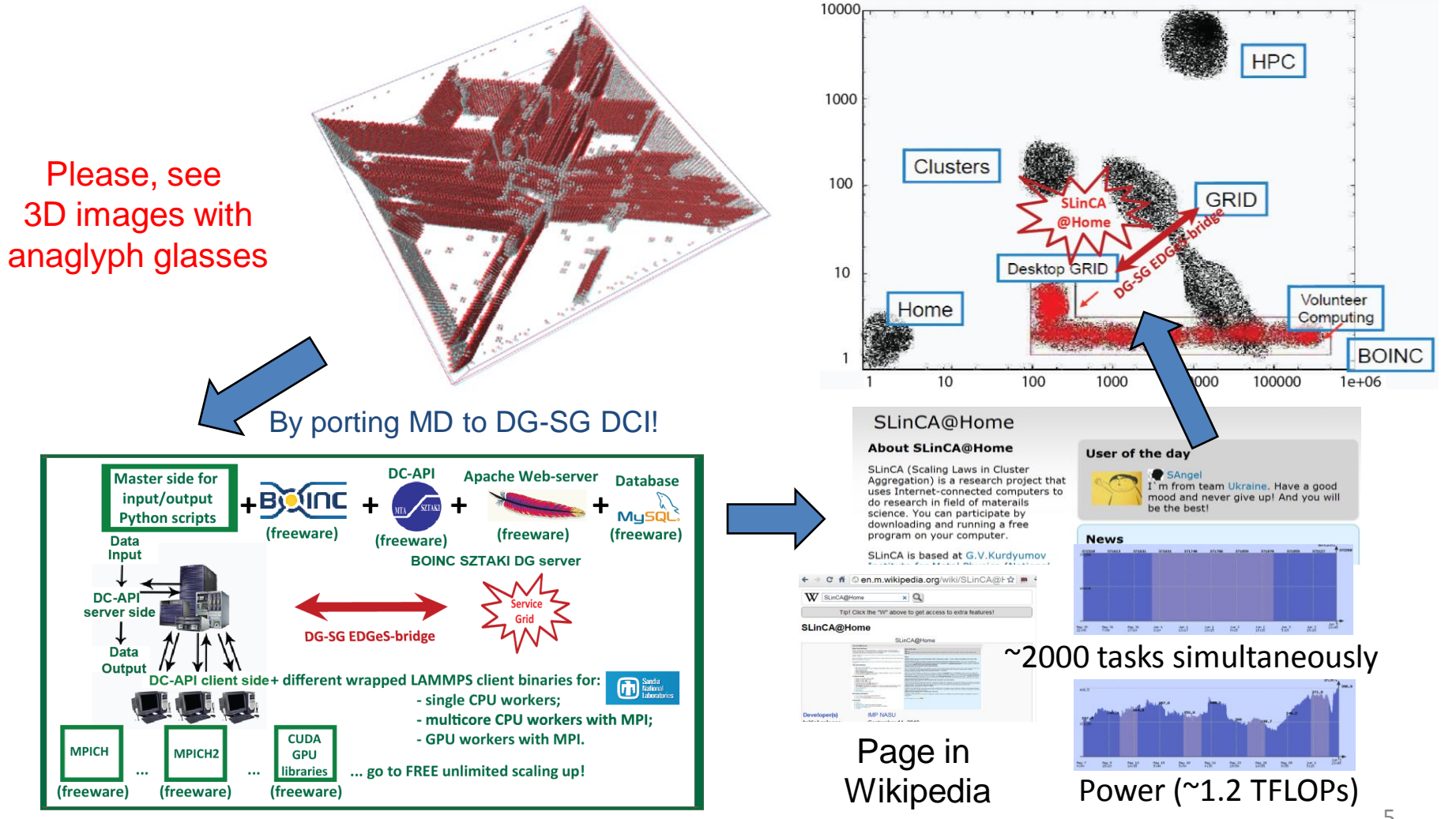

#### **Typical User Scenario in Molecular**  CI-BUS **Dynamics Simulations**

- Design/code the physical process (actors, interactions)
	- atoms, potentials, forces, ambience, etc. (**small** in LAMMPS 4GL script)
- Design/code the initial configuration of atoms (positions and velocities of atoms)
	- input datafile (**BIG** in LAMMPS text format)
	- input file (**small** in LAMMPS 4GL script)
- Schedule/code the output (snapshots of positions and velocities - **BIG**, physical properties - **small**) 6

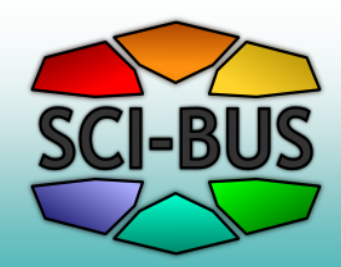

## **What is the Main Aim of scientist?**

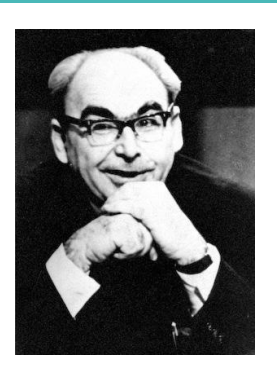

**"A mathematician is a device for turning coffee into theorems."**

Alfréd Rényi prominent Hungarian mathematician

**Brute-force generalization: "A scientist is a device for turning anything (coffee, time, money, …) into publications."** 

**(**C) YG :)

**What is the essence of scientific publication (in materials science, at least)? Many-page text is IMPORTANT, but essence of paper are: plots, figures, photos!**

**Well-structured information (post-processed data)!**

7 **Main Aim (in short): run simulation to get publication (by clever post-processing the rough data)!** 

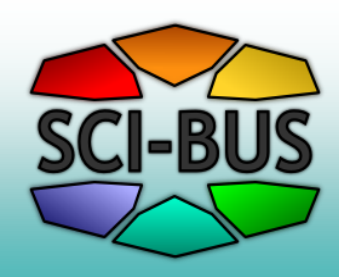

### **Previously Used Workflow**

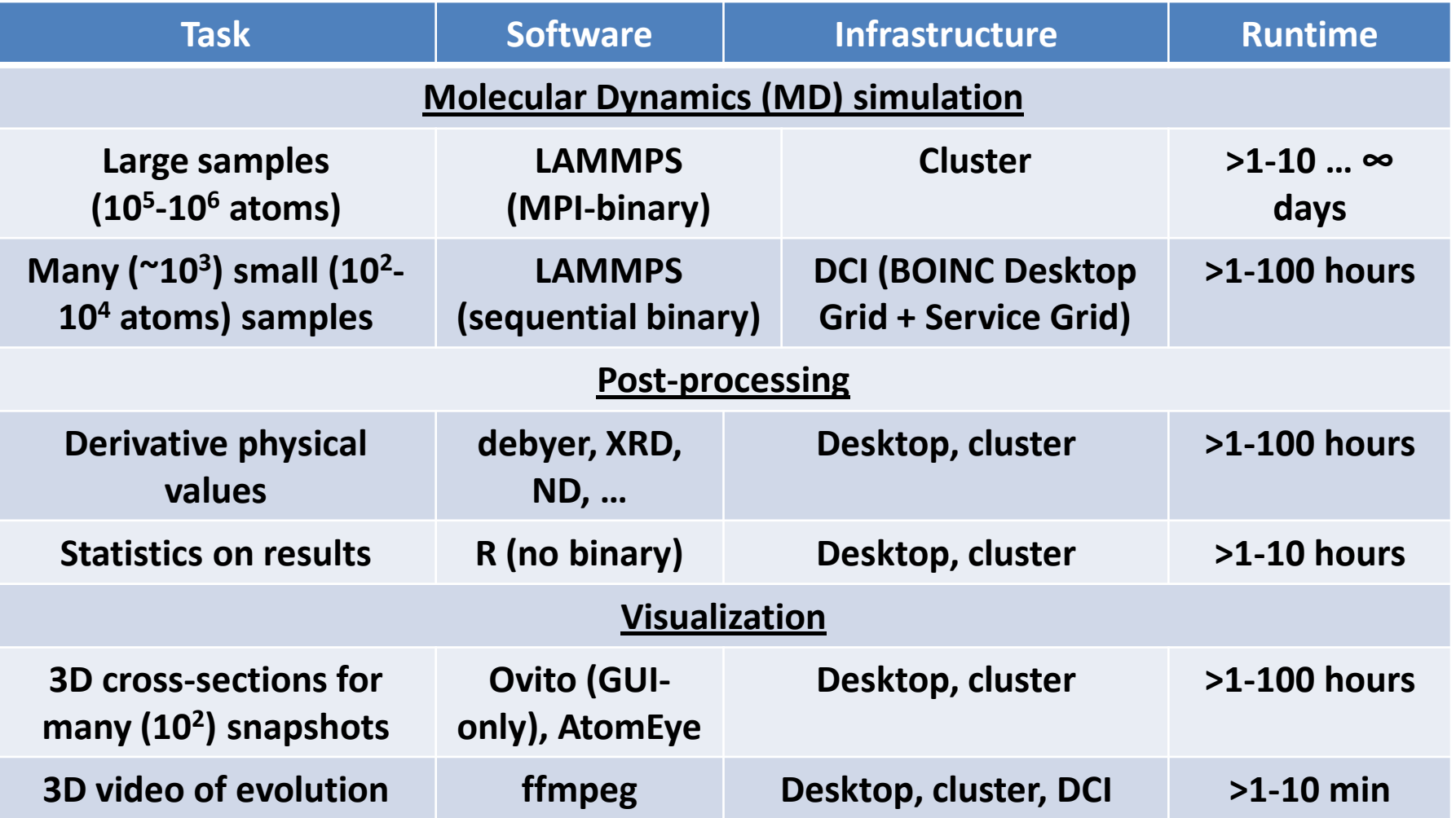

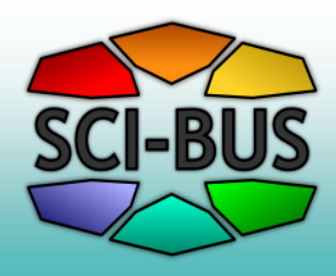

## **Technical Problems and Ways to Solution**

**1. Heterogeneous software (binaries, scripts, data formats) of various kinds:**

> **de facto standard (R, LAMMPS, AtomEye, ffmpeg, …) newly born (Ovito, debyer, pizza, …)**

- **> WS-PGRADE: WF with closed jobs linked in LEGO-style**
- **2. Heterogeneous hardware (local, cluster, DCI) > gUSE: resources customized for different jobs.**
- **3. Complex manual operation for their reconciliation > WF with "provide input"/"get output" needs only**
- **4. Ad hoc change of physical process after initial data output > multistage WF with intermediate output**
- **5. Long learning curve for usual scientists as to DCI internals > user-friendly WF constructor and GUI for input/output**

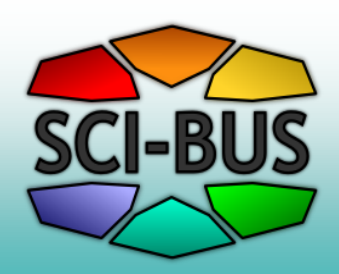

## **Main Milestones to Aim**

- **1. Smooth access** to heterogeneous software & hardware
- **2. Division of roles**:
	- **a) Admin** (expert in Computer Science?): portal activities,
	- **b) Power User** (principal scientist): **science task formulation**,
	- **c) User** (scientists, students): **science task operation** (run simulation, post-process data, visualization)
- **3. More complex WF** (added modules, ad hoc changes, …) , **BUT(!)**
- 4. … **NO additional complexities** (Q: is it naive? A: NO!):
	- **1. NO changes in executables** (they are already used!)
	- **2. NO changes in input/output formats** (linked to executables)
	- 3. ALL changes **by scripts & command line arguments ONLY**
- **5. Short learning curve** for "non-Computer-Science" scientists

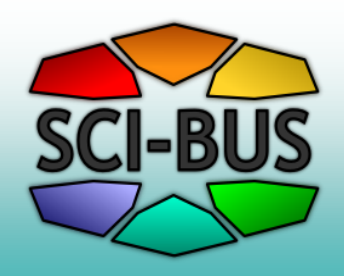

## **Desirable User Scenarios**

#### **Basic idea:** separate the "physics" and "computer science" activities.

#### **Power User (scientific task -> definition only):**

• Actually design/code a physical process

#### **End User (scientific task -> operation only):**

- Manage numerous jobs (submit, monitor, report) by user-friendly interface
- Monitor progress of calculations
- Get results for post-processing and interpretation. 11

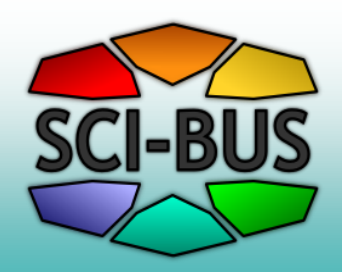

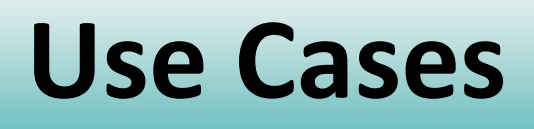

- **1. mechanical properties (strength, plasticity,…) of a nanocrystal under various conditions**
- **2. … of an ensemble of nanocrystals under the same conditions**
- **3. manipulations with graphene - tension, impact, etc.**
- **4. … with carbon nanotubes (CNTs) – adsorption, conductance, strength, …**
- **5. … with complex metal-organic compounds.**

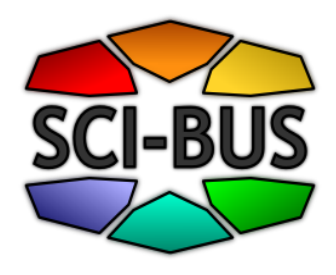

## **Use Case 1: Tension of nanocrystal under different conditions**

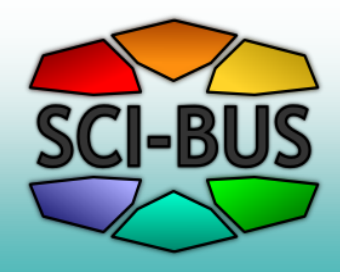

## **Typical Example: tension of Al nanocrystal**

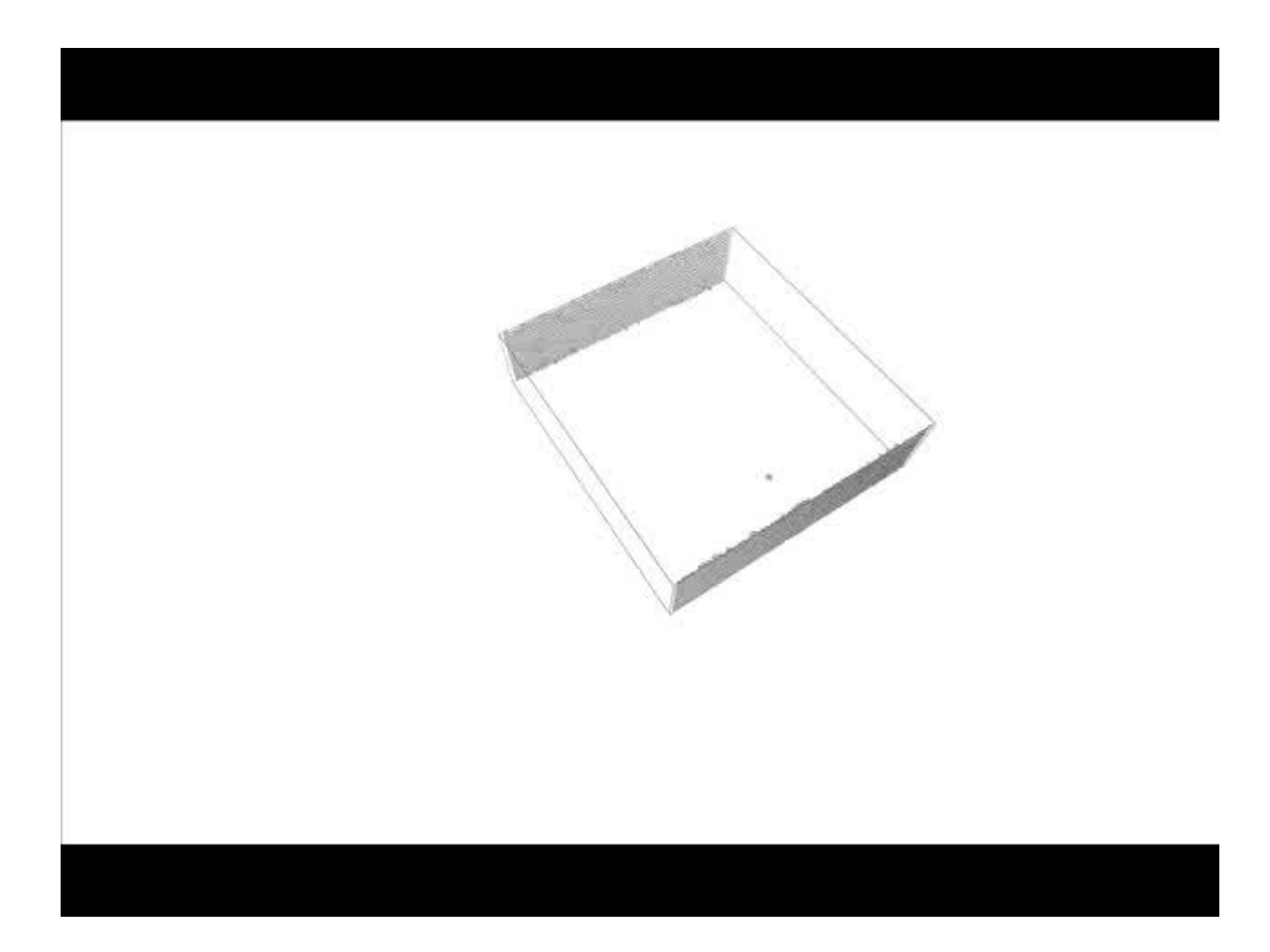

#### **Post-processing tasks: CI-BUS strain-stress, defect evolution…**

#### External mechanical influence with different values of strain rate…

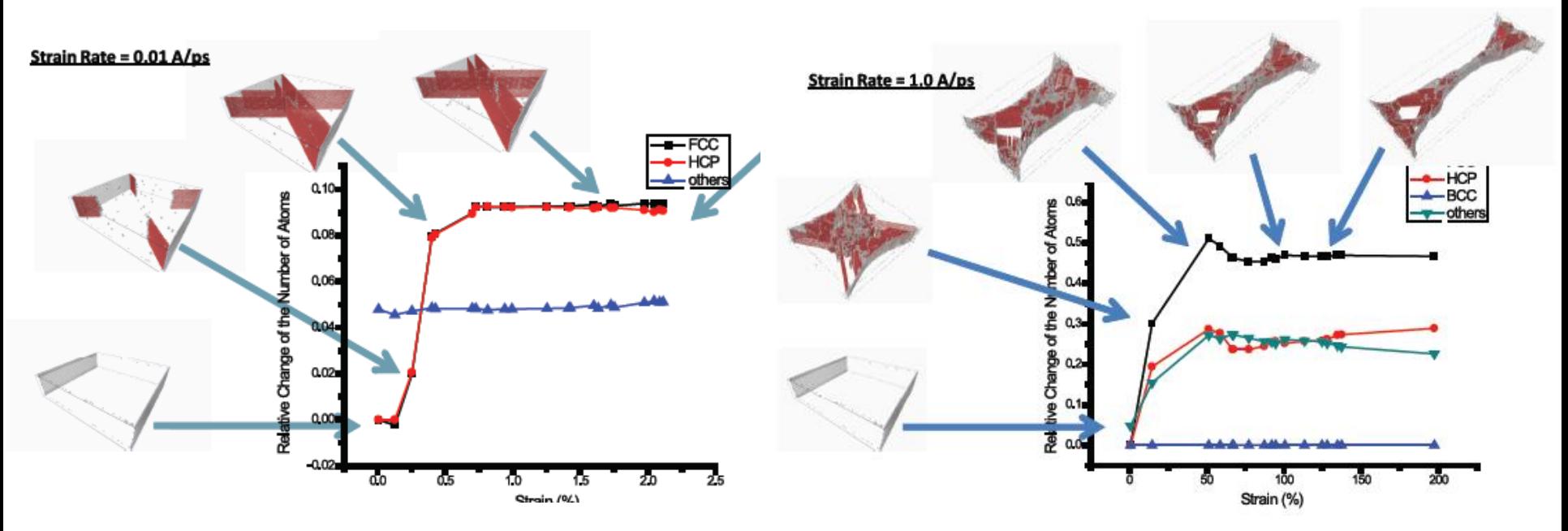

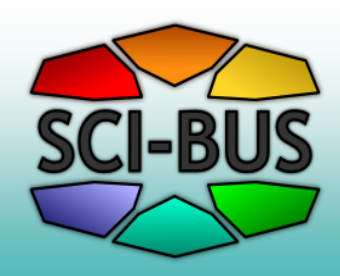

#### **How it can be implemented?**

# **Let's see at the example of WS-PGRADE-based workflow for this Use Case 1**

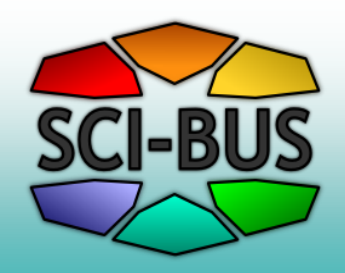

## **Typical definition of LAMMPSworkflow ( Power User role)**

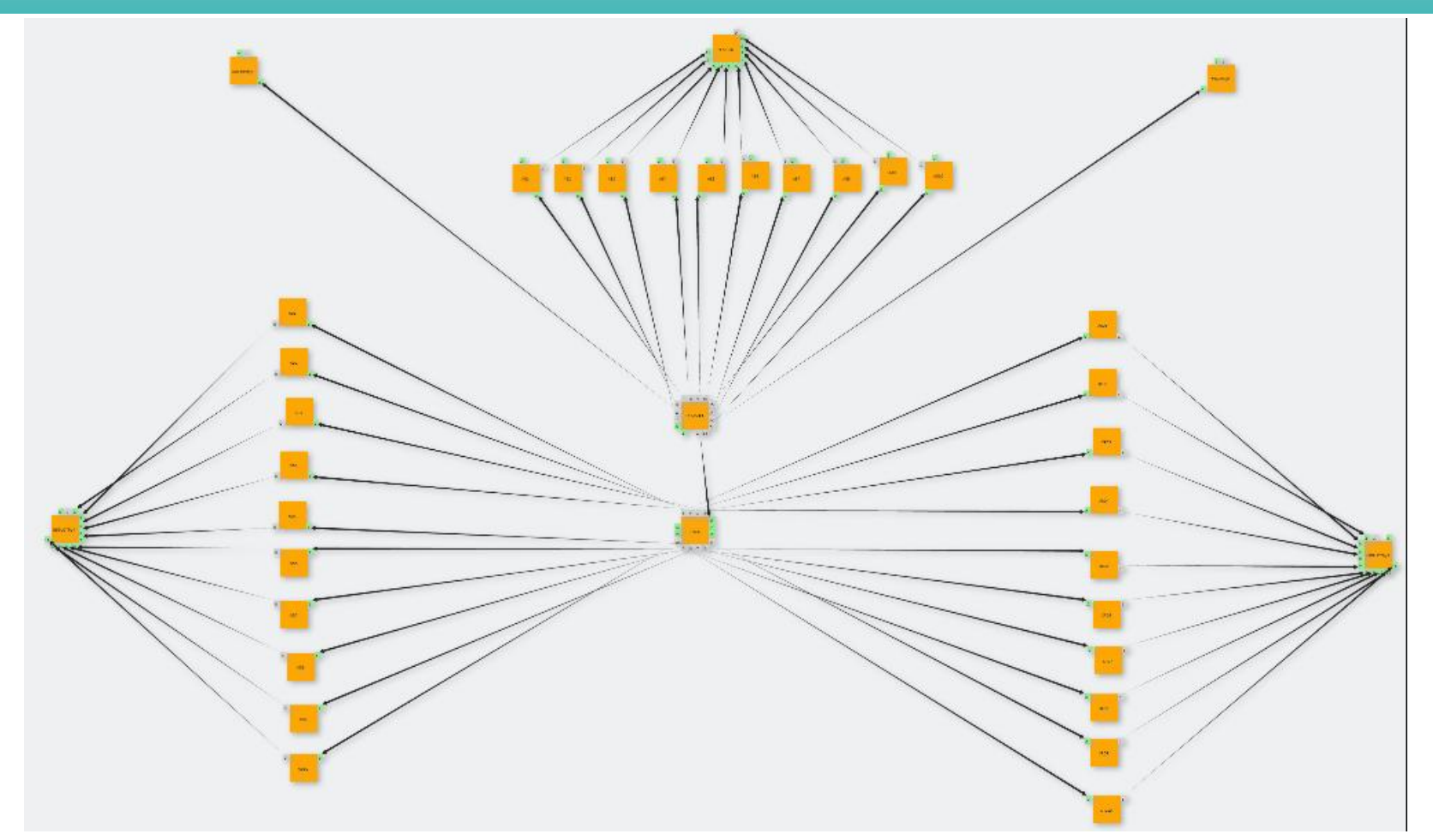

17 **Simple scheme, BUT big work behind curtains for reconciliation of various modules: binaries, data input-output formats, etc.**

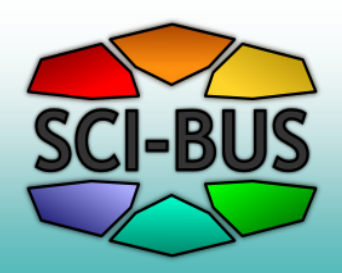

## **Typical execution of LAMMPSworkflow (End User role)**

#### **IMP SciGate portal (WS-PGRADE+gUSE)**

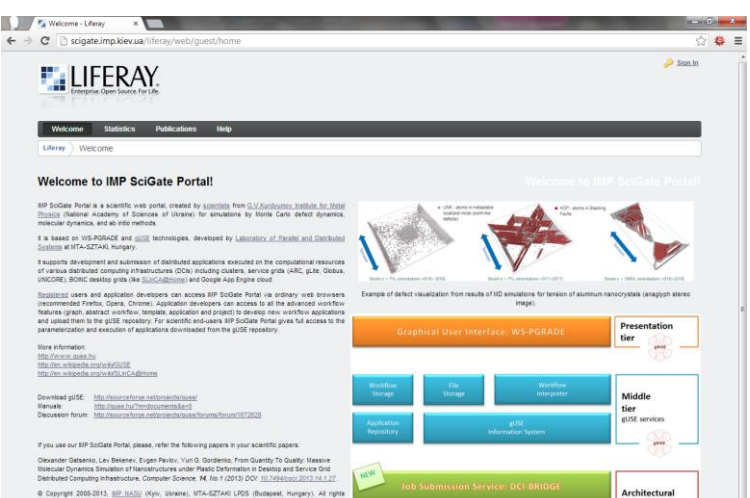

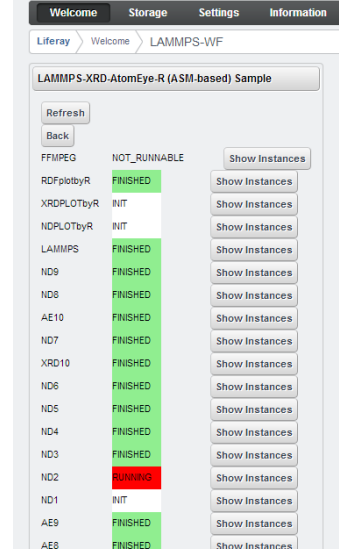

**Monitoring the state of jobs in the workflow:**

> **RUNNING FINISHED ERROR INITIATED**

#### **Monitoring the workflows**

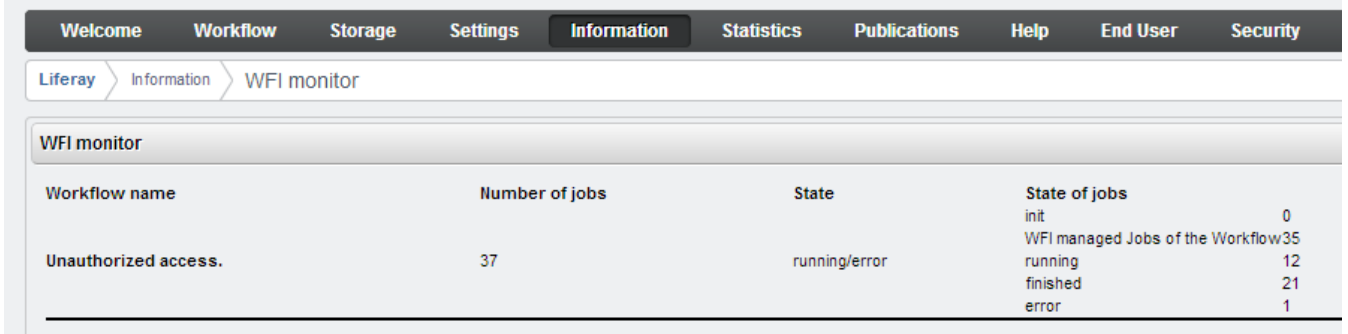

#### **Demo for Use Case 1:** <http://scigate.imp.kiev.ua/liferay/web/guest/lammps-wf>

## **WF-components: LAMMPS+Pizza+ AtomEye+XRD+ND+R+FFMPEG**

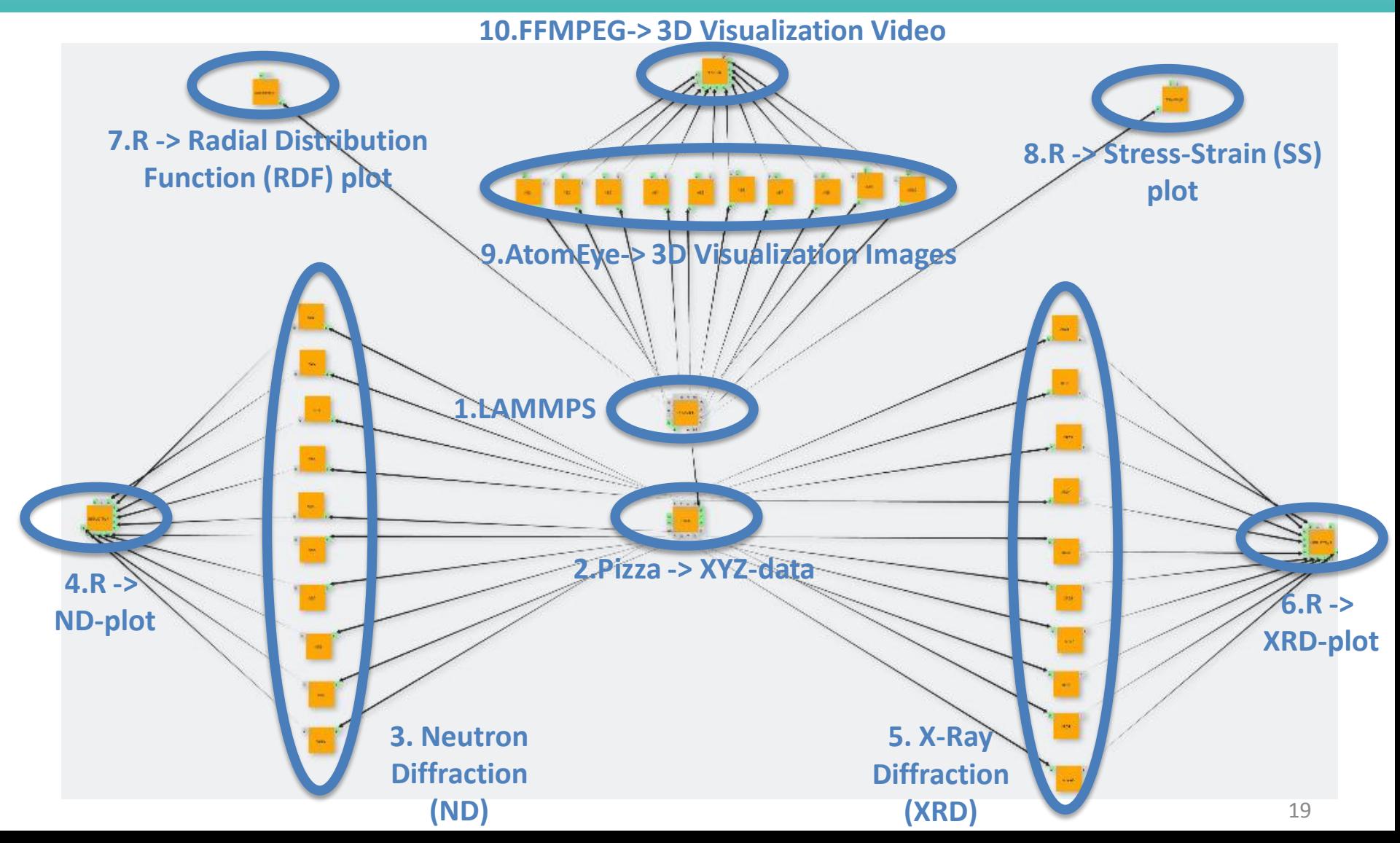

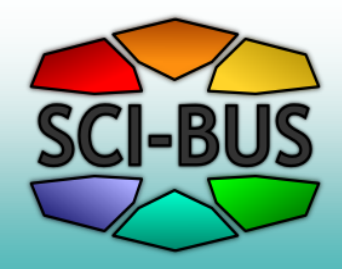

## **Invariant (execs & envir) and variable (input & scripts) parts**

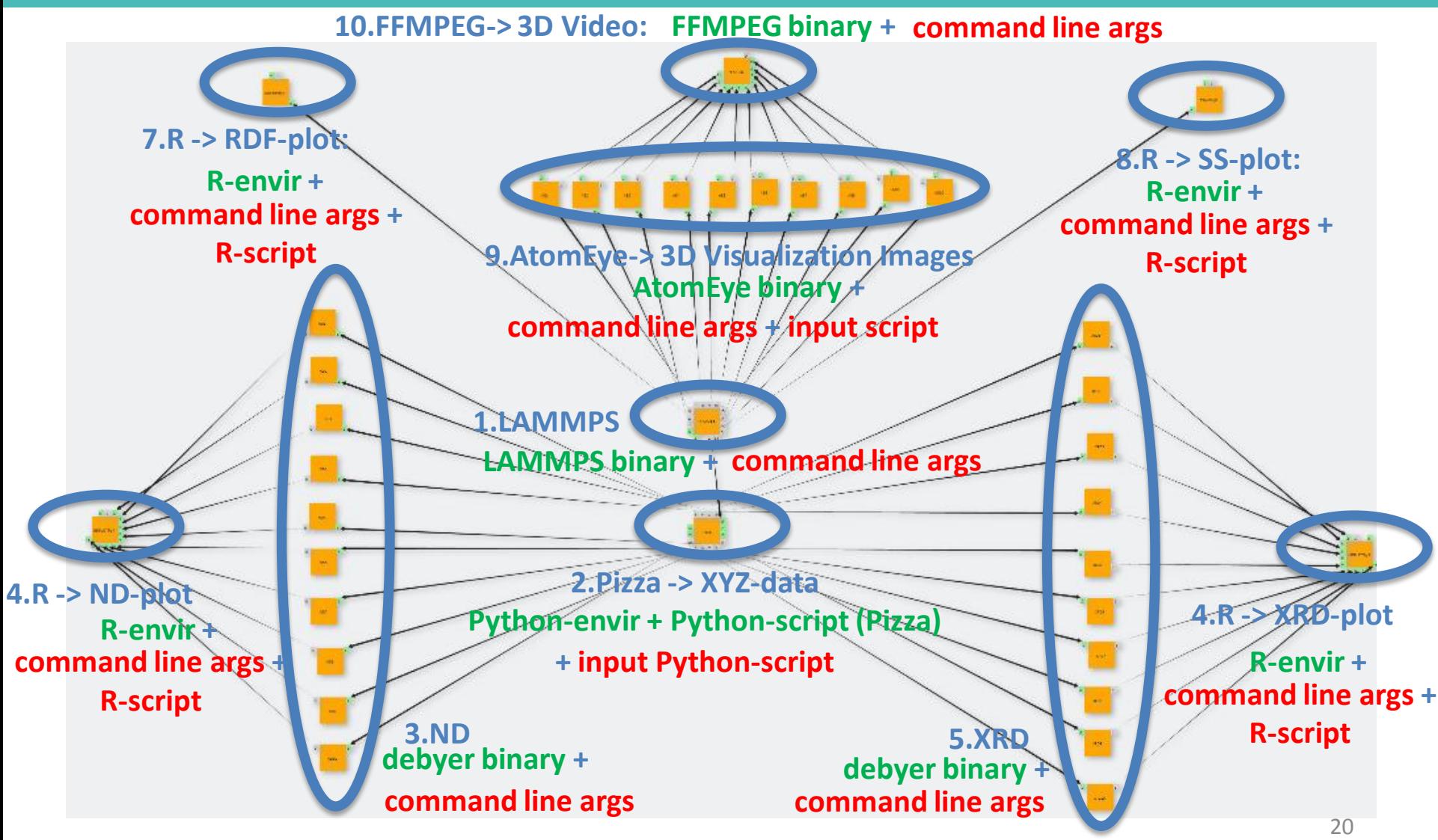

#### **Job Runtime (Resources): Short CI-BUS (Server)+Med (DCI)+Long (Cluster)**

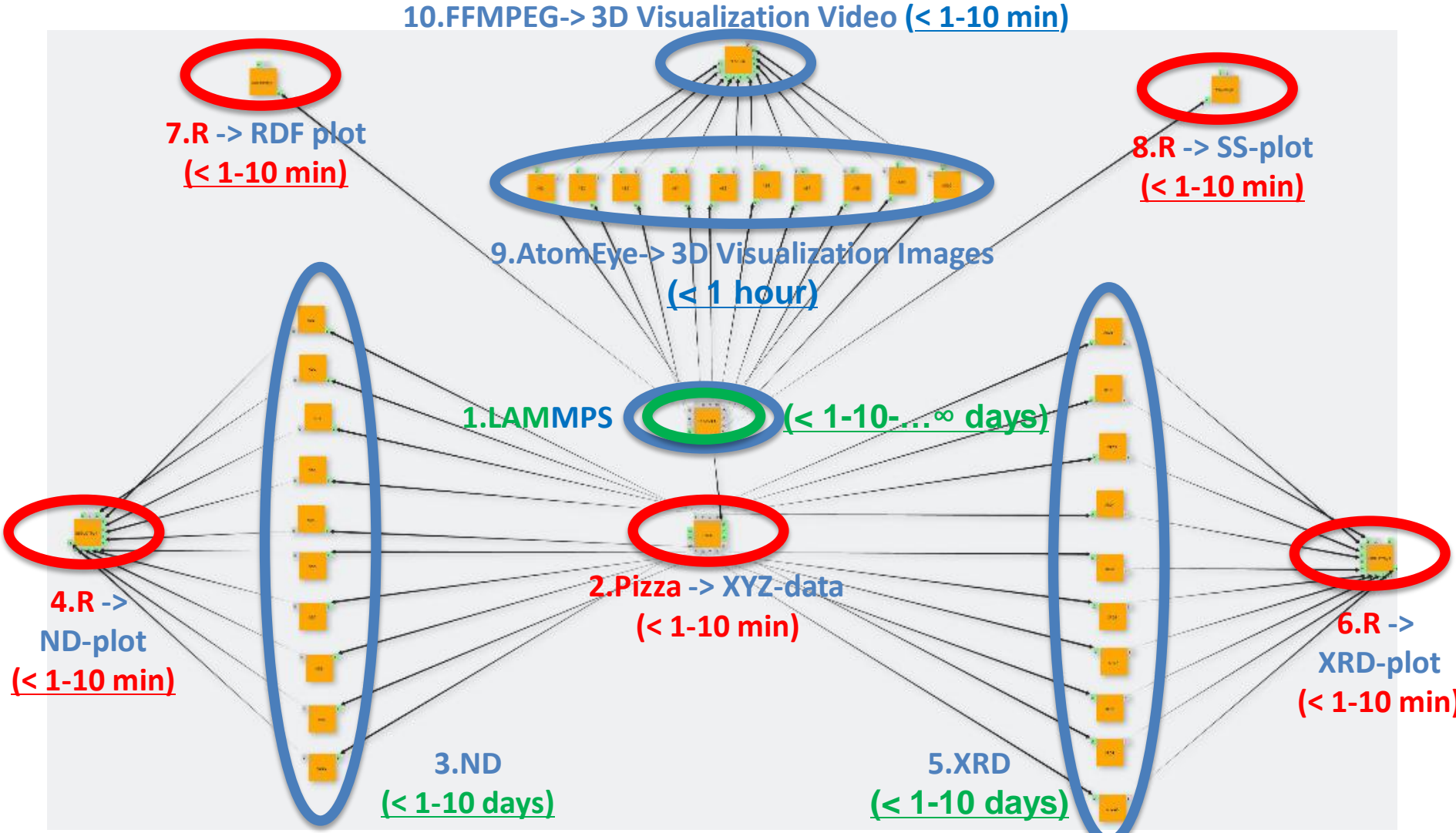

#### **Output Data: HUGE text + SMALL CI-BUS text + PLOTs + IMAGEs + VIDEO**

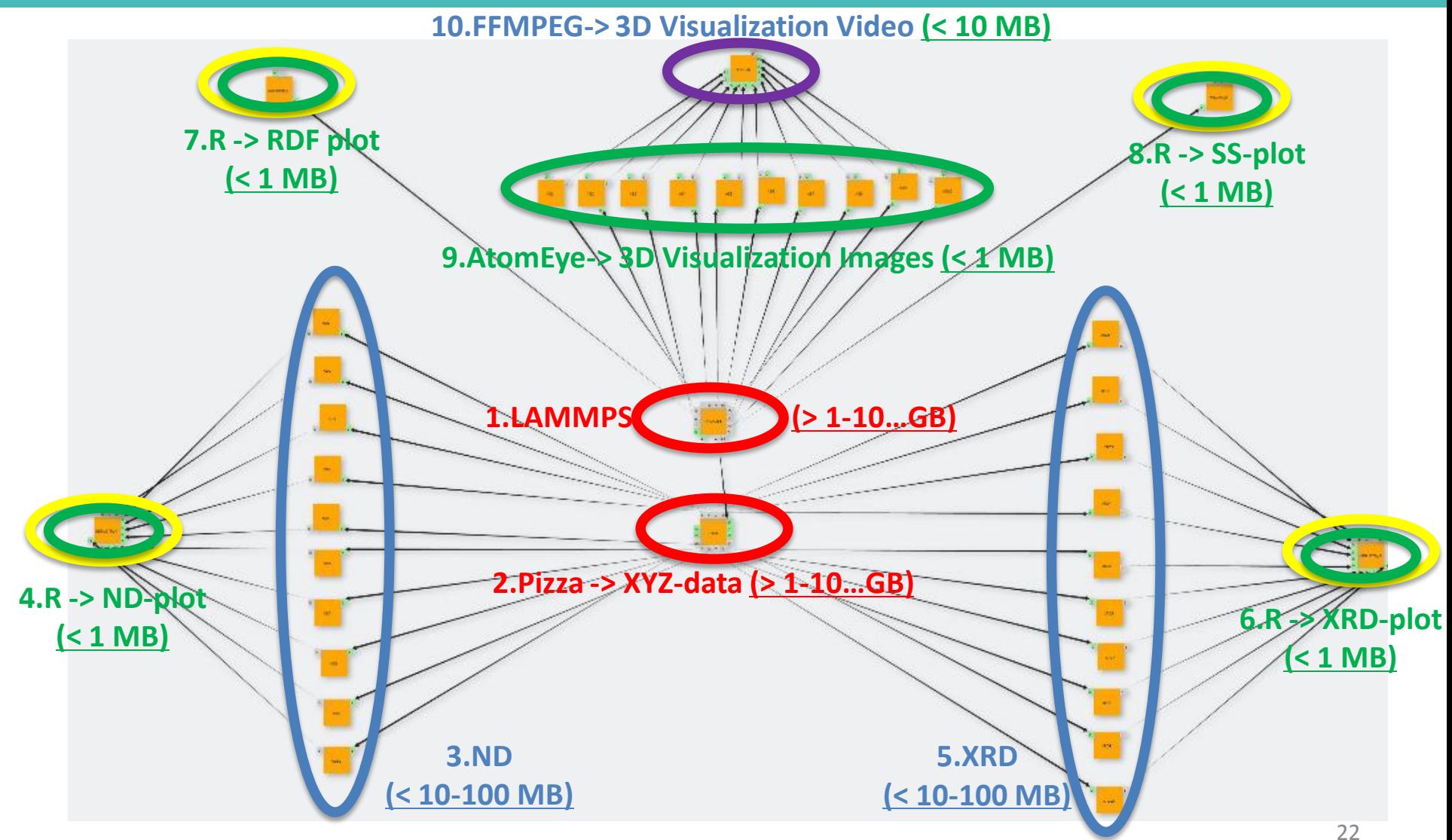

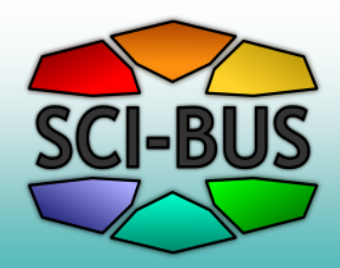

### **Results: Rough + Processed + PLOTs + IMAGEs + VIDEO**

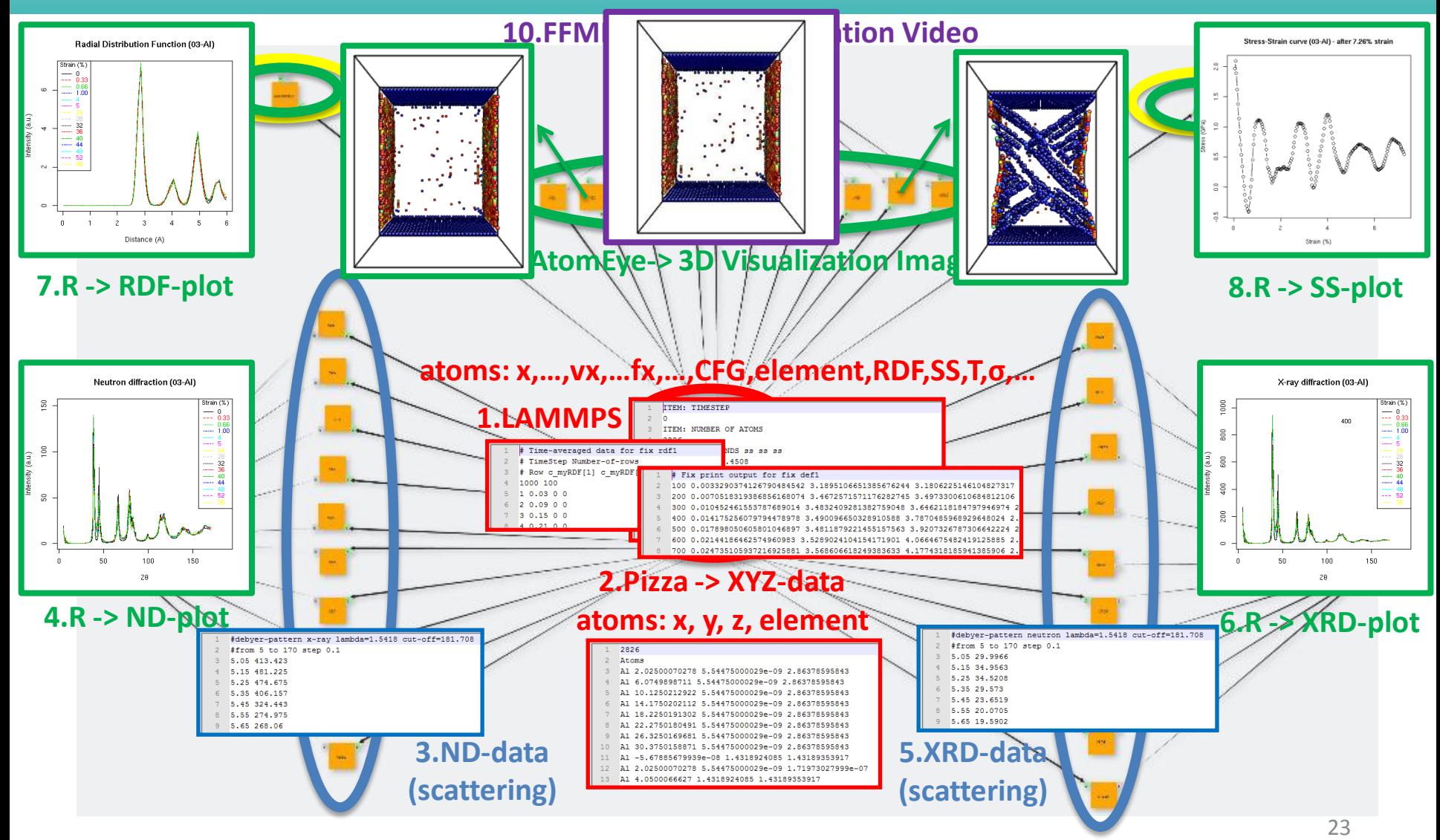

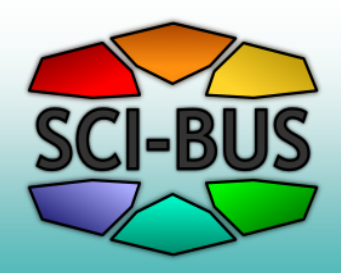

## **Workflow as a Hub for Virtual Experimental Labs in Physics**

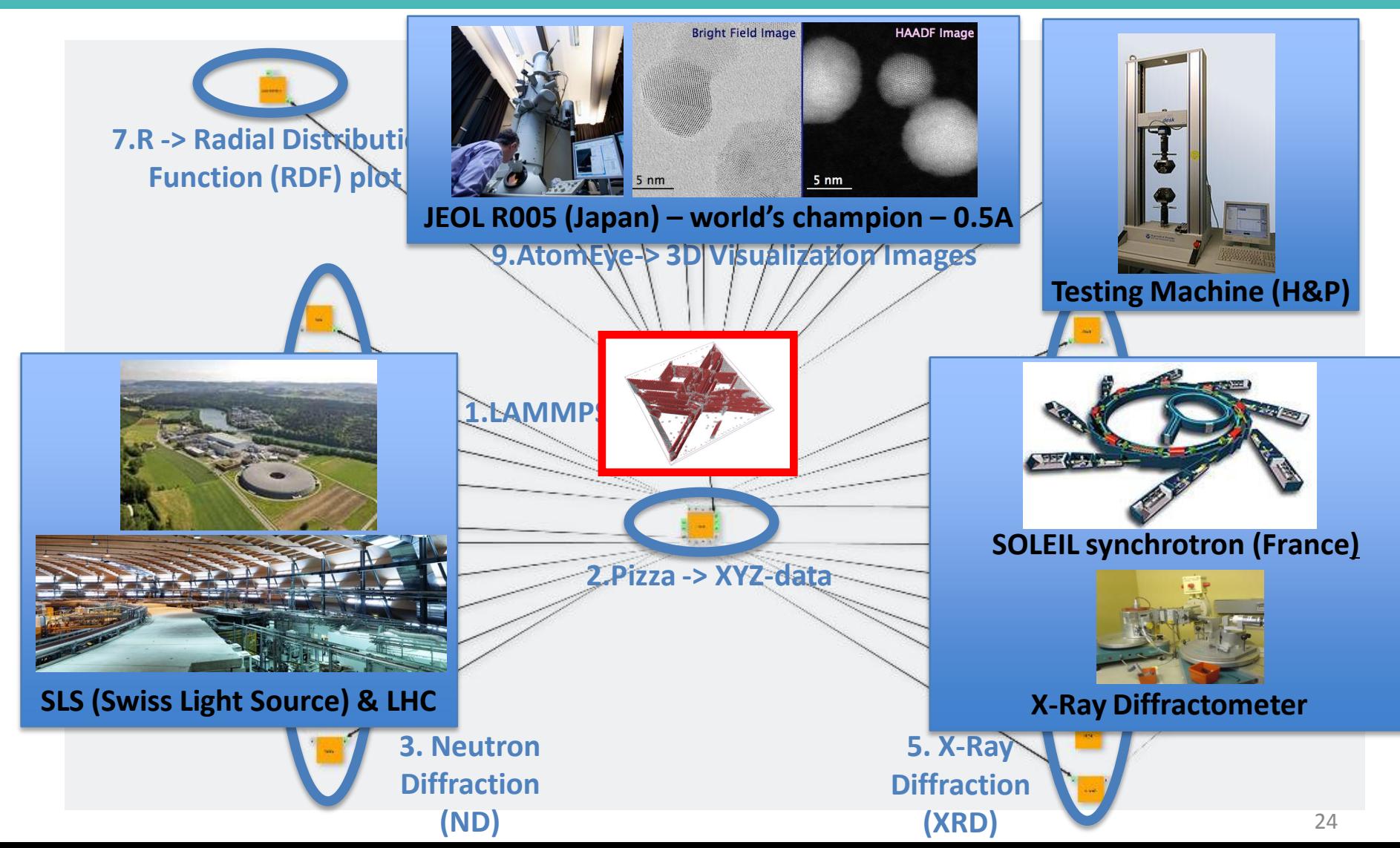

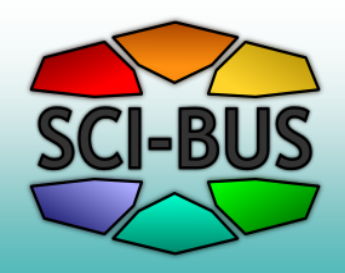

## **Use Case 2: Set of nanocrystals different statistical realizations**

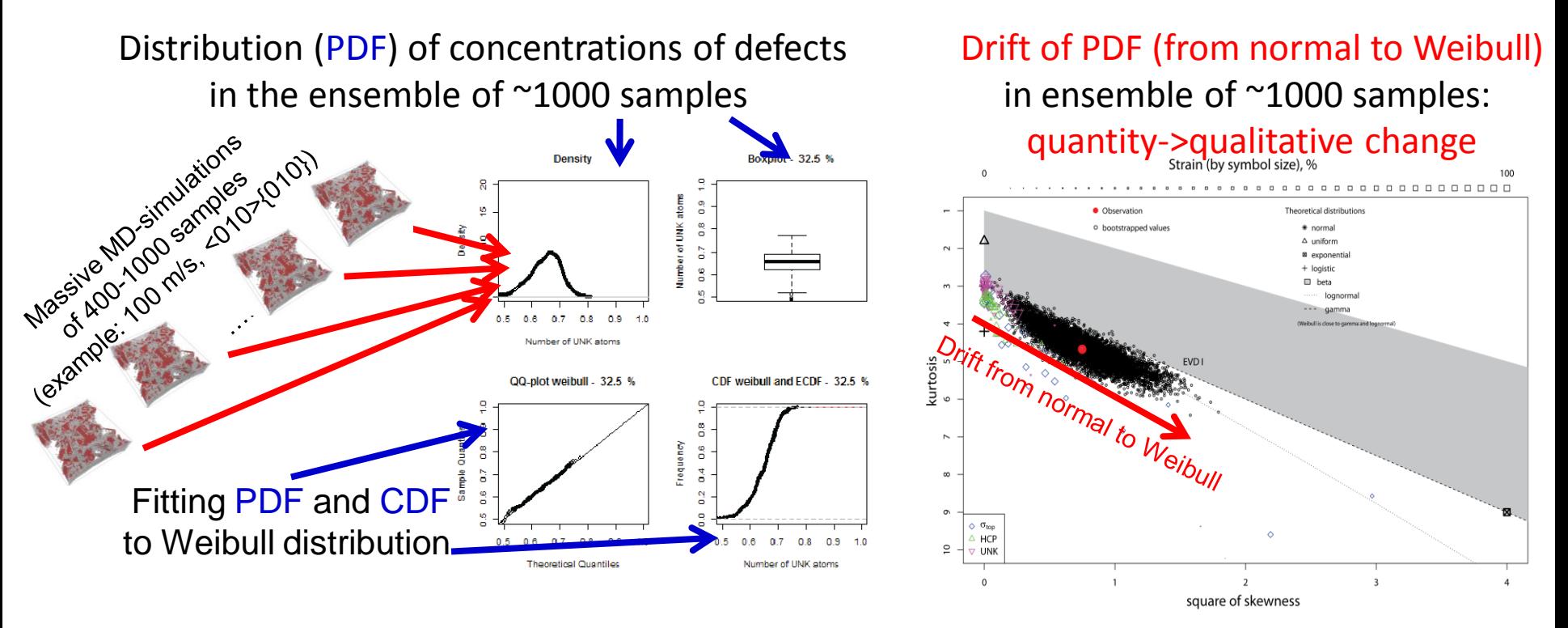

**Parameter sweeping allow to find transition from quantity to new quality: observe change of defect distribution with strain, i.e. change of deformation mode!**

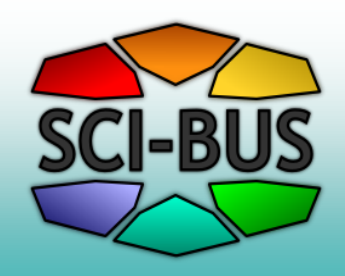

## **Use Case 3: Graphene behavior for various parameters**

#### Size: 2x**4** nm Size: 2x**16** nm

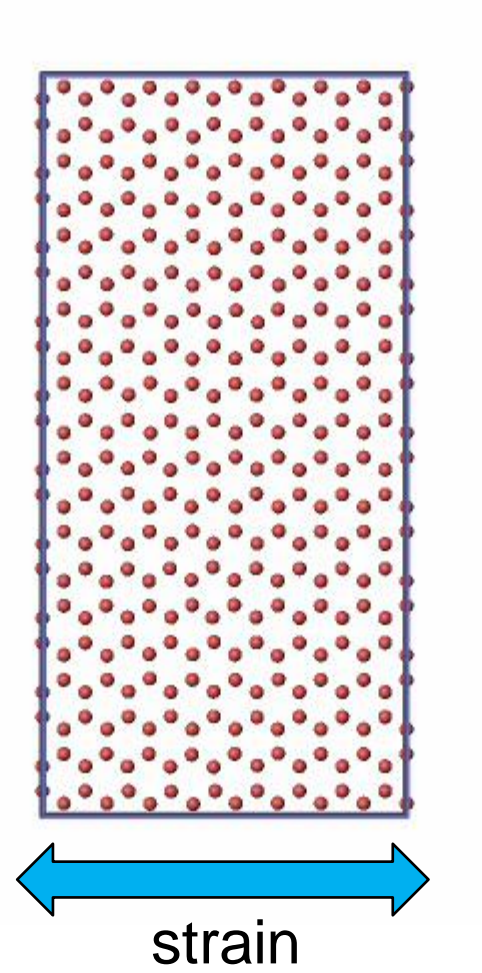

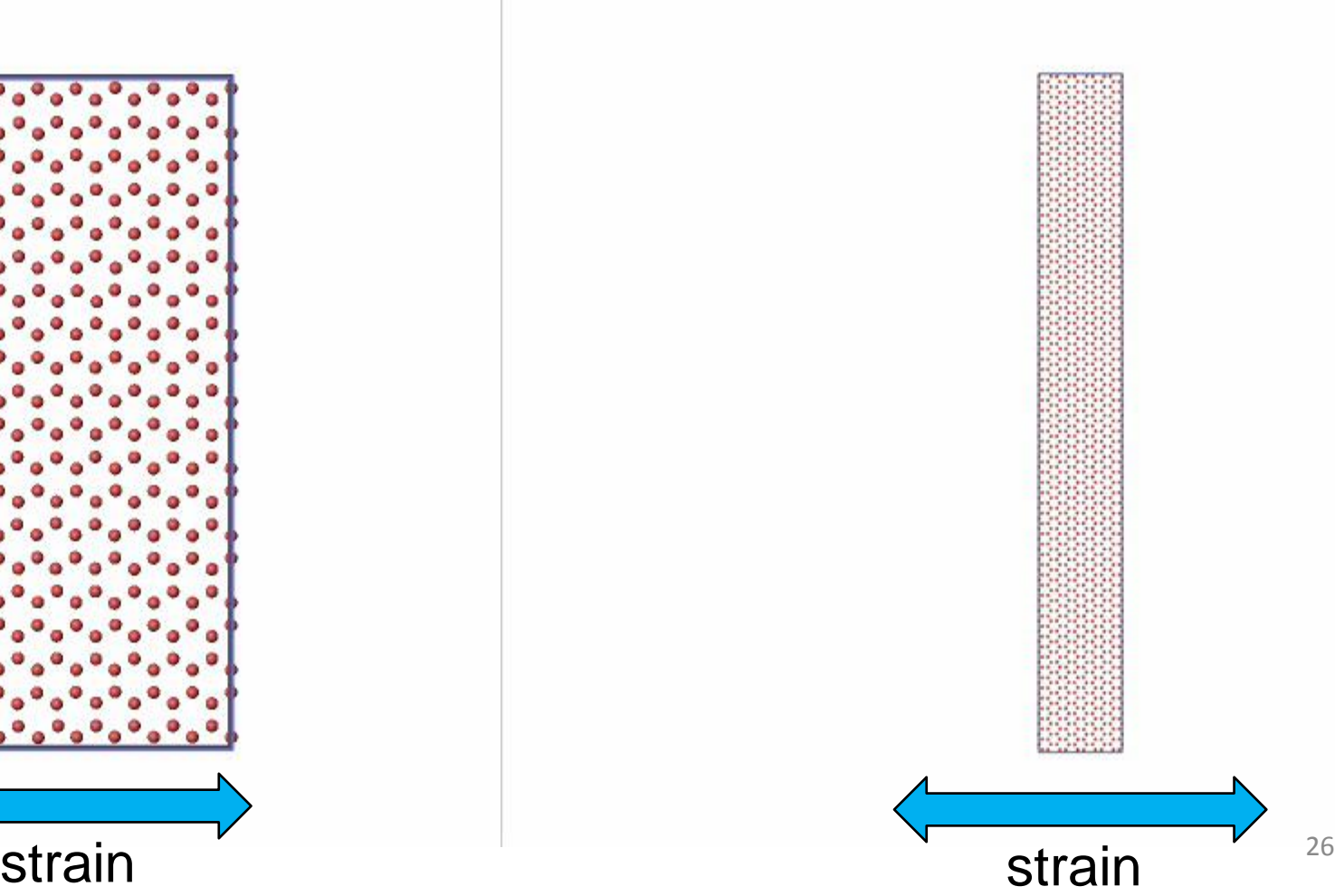

### **Use Case 4: Manipulations with carbon nanotubes**

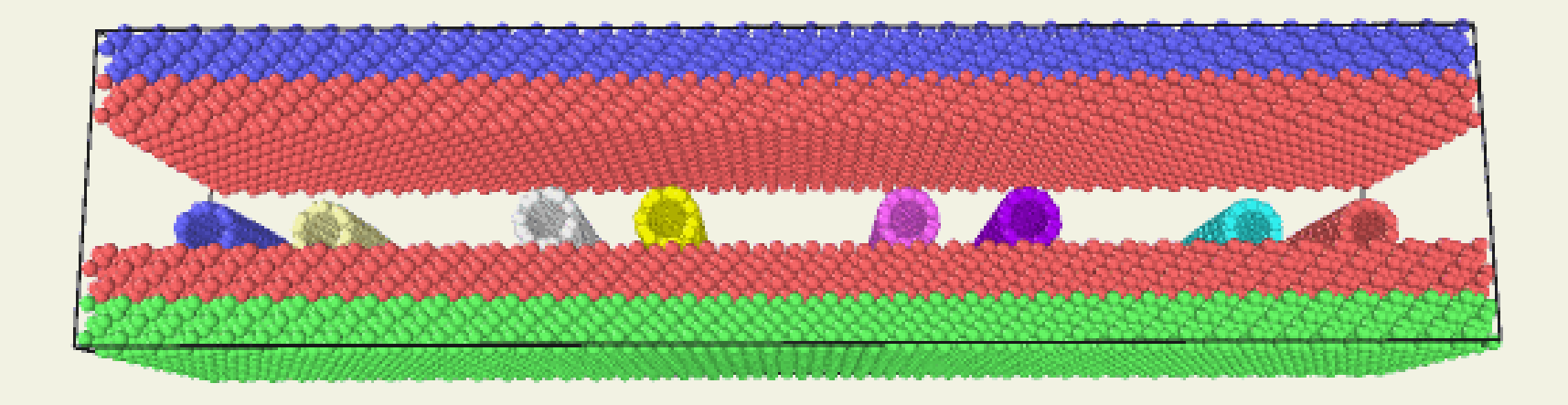

Detachment of m-CNTs after application of driving force per atom **F=0.17 eV/A** and usage of the second Si-substrate ("stamp") in the presence of s-CNTs: two m-CNT  $c(6,6)$ ; two s-CNT  $c(7,5)$ , two s-CNT  $c(9,2)$ , and two m-CNT  $c(10,0)$ (from left to right).

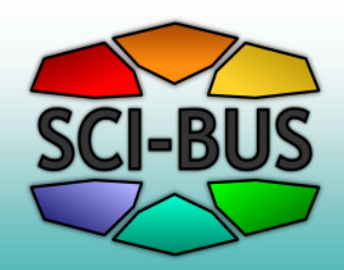

### **From Milestones -> to Conclusions**

- 1. Smooth access to heterogen. soft & hard? **YES (soft), MAYBE (hard)**
- 2. Division of roles? **YES (at least, 3 levels)**
	- a) Admin: portal activities **Q:Expert in comp.sci? A.NO!**
	- b) Power User (principal scientist): **science task formulation -> WF definition**
	- c) User (scientists, students): **science task operation (simulate, post-process, visualize) -> WF usage (input, start, stop, output)**
- 3. More complex WF (added modules, ad hoc changes, …) **-> YES**
- 4. … LOW level of added complexities: **Q: is it true? A: YES!**
	- 1. NO changes in binaries **–> YES**
	- 2. NO changes in input/output formats **–> YES, but with intermediate conversion scripts**
	- 3. ALL changes by scripts & command line arguments **–> YES**
- 5. Short learning curve for usual scientists? -> YES, shorter  $\qquad$  28

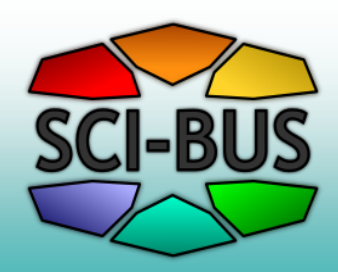

## Hardships (non-critical)

• **Small number of ports (MAX=16 for gUSE 3.5.5 at the moment)**

**- limit scale-up for additional modules (now job-replicator is used)**

- **Output file naming convention (alphanumeric only)** 
	- **cause problems with legacy code with special symbols**
- **Info like "stdout" and "stderr" are not provided ("No information …" message only) for some errors in WS-PGRADE**
- **Sometimes "stdout" from binary goes to "stderr" of portal (why?)**

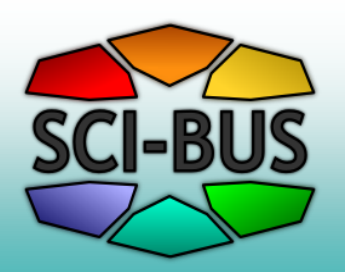

## Questions (recommendations) to developers of…

#### **WS-PGRADE**

- More ports in jobs?
- High-level constructions (LOOP, SWITCH, …)?

#### **gUSE**

- More detailed step-by-step "Use-Case Guides" for
	- configuration of connection to various (ARC, Google) resources,
	- complex workflows with conditional branching,
	- best practices (from your experience) on users/resources management

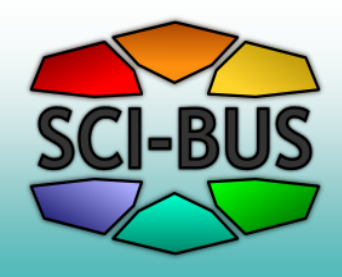

# **Thank you for efforts in making these things possible and for your attention!**